## **POLÍTICA DE COOKIES**

Este sitio web utiliza cookies propias y de terceros.

Si navegas por el sitio web, entenderemos que consientes el uso de las cookies en las condiciones previstas en la presente Política de Cookies. Dado que la misma puede ser actualizada periódicamente, te sugerimos que la revises de forma regular.

Como usuario, la manera más sencilla de evitar la descarga de cookies es bloqueando estas cookies mediante la configuración apropiada de su navegador, siguiendo las indicaciones expuestas más adelante. De esta manera se evita que las cookies se almacenen en el disco duro.

Como propietario del sitio web, Andres Norte S.L. comunica que no se utiliza ninguna información personal procedente de cookies, tan solo se utilizan estadísticas generales de visitas, que en ningún caso remiten a información personal.

Según los términos incluidos en el artículo 22.2 de la Ley 34/2002 de Servicios de la Sociedad de la Información y el Comercio Electrónico, si continúas navegando, estarás prestando tu consentimiento para el empleo de los referidos mecanismos.

#### **¿Qué son las cookies?**

Las cookies son ficheros de texto que el servidor de Internet envía al dispositivo con el que te conectas al sitio web, y que nos permiten conocer con fines estadísticos, de mejora del servicio y adaptación de éste a tus preferencias, cuál es tu comportamiento cuando navegas por el sitio web. Las cookies se asocian únicamente a tu navegador y no proporcionan por sí mismas datos personales. Las cookies no pueden dañar tu dispositivo y además son muy útiles, ya que nos ayudan a identificar y resolver errores.

Las cookies le facilitan su conexión y uso de la Página Web durante futuras visitas. También nos permiten controlar el tráfico de la Página Web y personalizar el contenido de la página para usted. Las cookies no suelen almacenar información sensible sobre usted, como tarjetas de crédito o datos bancarios, fotografías, su DNI u otra información personal. El servidor web no le asocia a usted como persona si no a su navegador web.

#### **¿Qué tipo de cookies utilizamos?**

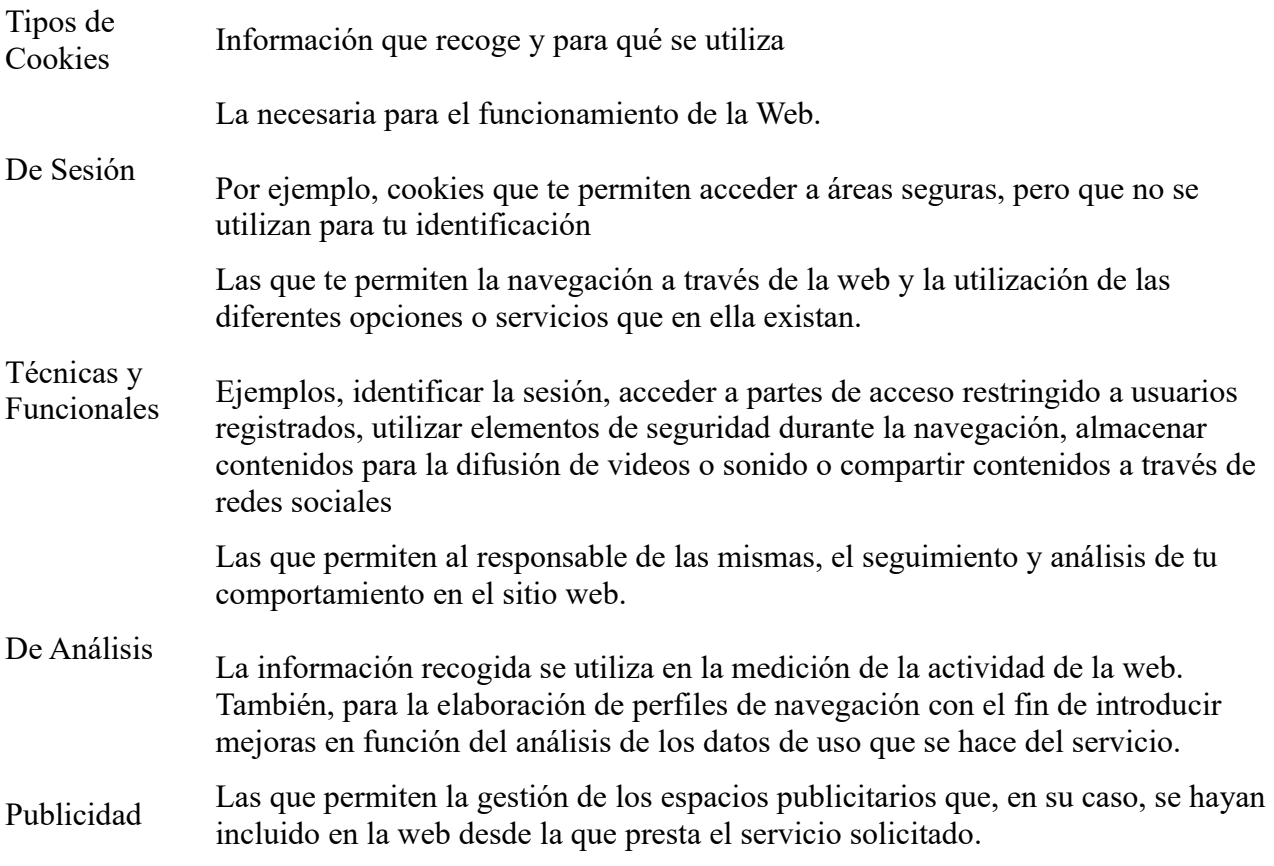

**¿Por qué usamos las cookies?**

Andres Norte S.L. configura sus cookies para conseguir que la experiencia de navegación del usuario sea lo más satisfactoria posible. Es la mejor manera de acercar a los usuarios el contenido que les interesa.

El usuario acepta el uso de cookies y seguimientos de IPs. Nuestro analizador de tráfico del site utiliza cookies y seguimientos de IPs que nos permiten recoger datos a efectos estadísticos como: fecha de la primera visita, número de veces que se ha visitado, fecha de la última visita, URL y dominio de la que proviene, explorador utilizado y resolución de la pantalla. No obstante, el usuario si lo desea puede desactivar y/o eliminar estas cookies siguiendo las instrucciones más adelante señaladas.

Cookies propias

### **Andres Norte S.L.**

Utiliza cookies para identificar usuarios únicos, almacenar un identificador de usuario único (ID), que es un número generado aleatoriamente. Una vez generado el ID, se almacena en la cookie y se incluye en cada hit o solicitud que se envía a Google Analytics. Después, los servidores de Google Analytics lo utilizan para calcular los datos de usuarios, sesiones y campañas.

También utilizamos cookies técnicas para un inicio de sesión seguro.

Cookies de terceros

Andres Norte S.L. emplea varios servicios de Google LLC, entidad ubicada en EE. UU. Entre ellos, Google Analytics.

#### **GOOGLE ANALYTICS**

Este portal usa Google Analytics el cual como un servicio de análisis publicitario de Google LLC. («Google»). En este contexto, también se almacenan cookies en el equipo o dispositivo terminal del visitante o del usuario de Grooparty, que posibilitan el análisis del uso de la página web. Los datos recabados por las cookies se transfieren a un servidor de Google ubicado en EE.UU. y se almacenan en él.

Se utiliza la anonimización de IP para que Google abrevie la dirección IP en los estados miembros de la Unión Europea y en otros estados adheridos al Acuerdo del Espacio Económico Europeo antes de su transferencia a EE. UU. La dirección IP solo se transferirá a un servidor de Google en EE. UU. en su forma completa en algunos casos excepcionales. La dirección IP transferida por el navegador en el contexto de los servicios de Google Analytics no se asignará a otros datos de Google.

Google utilizará estos datos por encargo, para evaluar el uso de la página web, para elaborar informes sobre las actividades de la página web para el operador de la misma y para prestar otros servicios relacionados con el uso de la página web y de Internet. La creación de cookies puede impedirse mediante la configuración del navegador; sin embargo, se advierte que, en ese caso, puede que no todas las funciones de esta página web puedan utilizarse en su completo alcance. El recabado y almacenamiento de la dirección IP y los datos creados por las cookies pueden cancelarse en cualquier momento con efectos en el futuro. Aquí puede encontrar el complemento del navegador necesario para ello: [https://tools.google.com/dlpage/gaoptout?hl=es.](https://tools.google.com/dlpage/gaoptout?hl=es)

Puede desactivar el uso de datos de Google Analytics haciendo clic en [este enlace.](about:blank) A continuación, se activará una Opt-Out-Cookie que bloqueará el uso de sus datos al visitar esta página web. En el siguiente enlace encontrará el resto de informaciones relacionadas con la forma en que Google trata sus datos personales en sus redes publicitarias: [Publicidad y protección de datos.](http://www.google.com/privacy/ads/)

## **ACEPTACIÓN DE LA POLÍTICA DE COOKIES**

Mostramos información sobre nuestra Política de Cookies en la parte inferior de cualquier página del sitio web, con cada inicio de sesión. Ante esta información el visitante puede realizar las siguientes acciones:

Aceptar. No se volverá a visualizar este aviso al acceder a cualquier página del portal durante la presente sesión.

Modificar. Podrá obtener más información sobre qué son las cookies y modificar la configuración de su navegación. Pero esto no evitará que se muestre el aviso sobre cookies al acceder a nuevas páginas del portal.

# **¿CÓMO MODIFICAR LA CONFIGURACIÓN DE LAS COOKIES?**

El Usuario puede restringir, bloquear o borrar las cookies que se utilizan en la web, configurando el navegador a tal efecto. Para más información sobre ejecutar estas acciones, siga el siguiente cuadro explicativo:

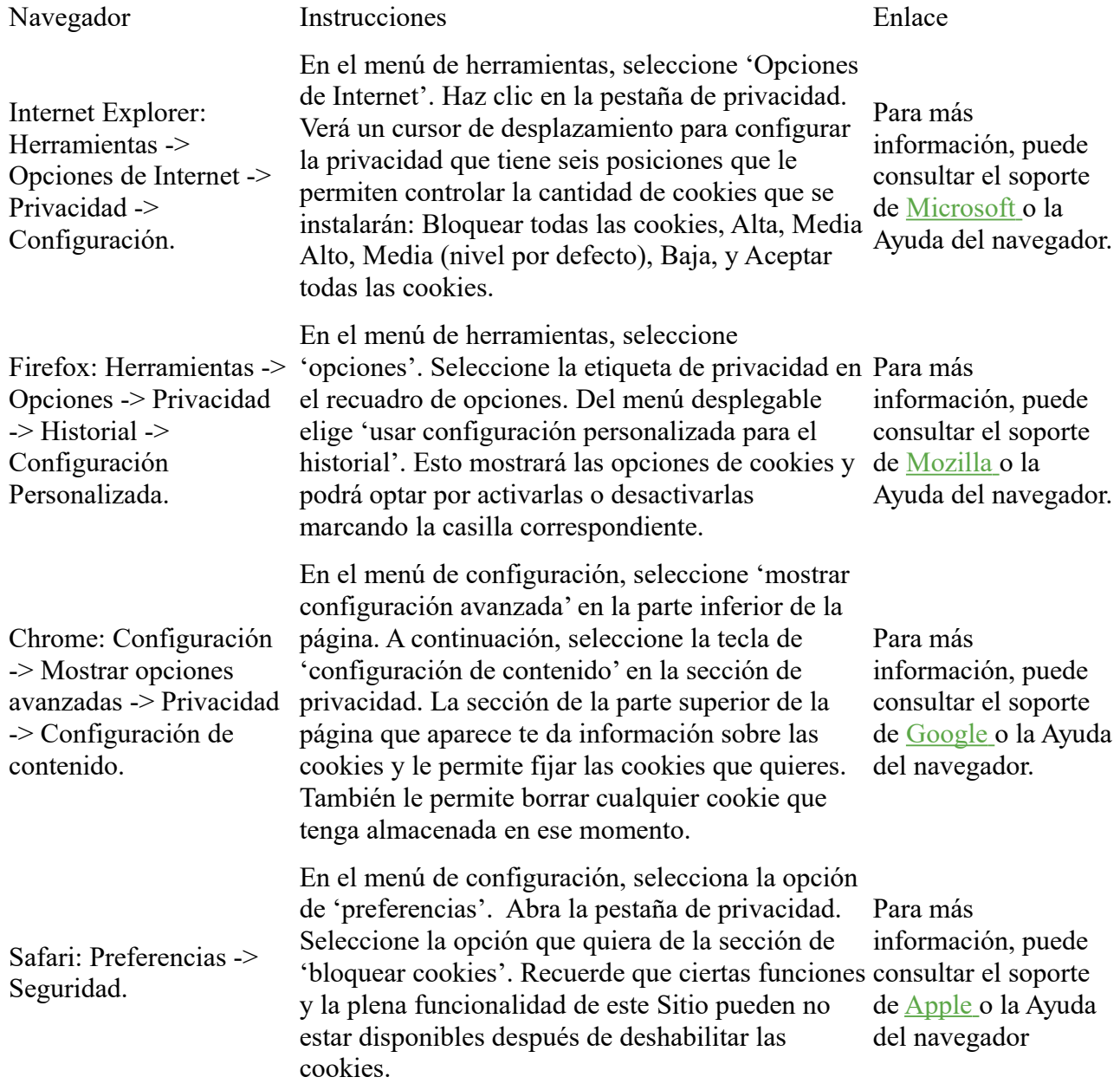